Let's see how MapReduce works.

#### MapReduce

- Proposed by Google in research paper
	- Jeffrey Dean and Sanjay Ghemawat. MapReduce: Simplified Data Processing on Large Clusters. OSDI'04: Sixth Symposium on Operating System Design and Implementation, San Francisco, CA, December, 2004
- MapReduce implementations such as Hadoop differ in details, but main principles are the same

#### Overview

- MapReduce = programming model and associated implementation for processing large data sets
- Programmer essentially just specifies two (sequential) functions: map and reduce
- Program execution is automatically parallelized on large clusters of commodity PCs
	- MapReduce could be implemented on different architectures, but Google proposed it for clusters

#### Overview

- Clever abstraction that is a good fit for many real-world problems
- Programmer focuses on algorithm itself
- Runtime system takes care of all messy details – Partitioning of input data
	- Scheduling program execution
	- Handling machine failures
	- Managing inter-machine communication

#### Programming Model

- Transforms set of input key-value pairs to set of output values (notice small modification compared to paper)
- Map:  $(k1, v1) \rightarrow$  list  $(k2, v2)$
- MapReduce library groups all intermediate pairs with same key together
- Reduce: (k2, list (v2))  $\rightarrow$  list (k3, v3)
	- Usually zero or one output value per group
	- Intermediate values supplied via iterator (to handle lists that do not fit in memory)

#### Example: Word Count

- Insight: can count each document in parallel, then aggregate counts
- Final aggregation has to happen in Reduce
	- Need count per word, hence use word itself as intermediate key (k2)
	- Intermediate counts are the intermediate values (v2)
- Parallel counting can happen in Map
	- For each document, output set of pairs, each being a word in the document and its frequency of occurrence in the document
	- Alternative: output (word, 1) for each word encountered

## Word Count in MapReduce

Count number of occurrences of each word in a document collection:

ap(String key, String value): // key: document name // value: document contents for each word w in value: EmitIntermediate(w, 1);

reduce(String key, Iterator values): // key: a word // values: a list of counts  $int$  result = 0; for each v in values: result += v; Emit(key, result);

#### Almost all the coding needed (need also MapReduce specification object with names of input and

output files, and optional tuning parameters)

#### Execution Overview

- Data is stored in files
	- Files are partitioned into smaller splits, typically 64MB – Splits are stored (usually also replicated) on different cluster machines
- Master node controls program execution and keeps track of progress
	- Does not participate in data processing
- Some workers will execute the Map function, let's call them mappers
- Some workers will execute the Reduce function, let's call them reducers

#### Execution Overview

- Master assigns map and reduce tasks to workers, taking data location into account
- Mapper reads an assigned file split and writes intermediate key-value pairs to local disk
- Mapper informs master about result locations, who in turn informs the reducers
- Reducers pull data from appropriate mapper disk location
- After map phase is completed, reducers sort their data by key
- For each key, the Reduce function is executed and output is appended to final output file
- When all reduce tasks are completed, master wakes up user program

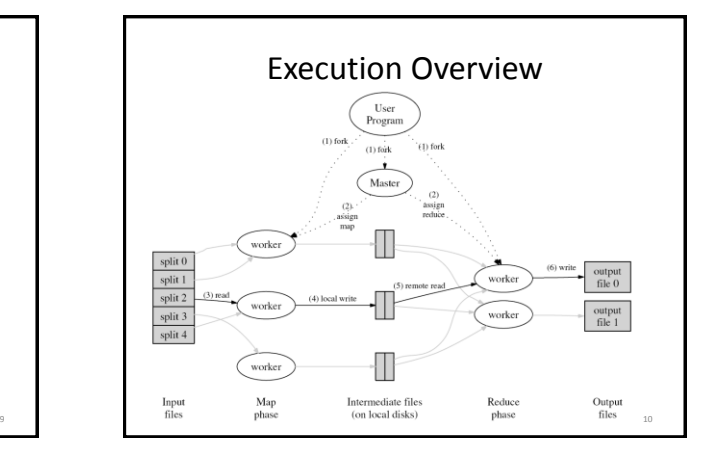

#### Master Data Structures

- Master keeps track of status of each map and reduce task and who is working on it – Idle, in-progress, or completed
	-
- Master stores location and size of output of each completed map task
	- Pushes information incrementally to workers with in-progress reduce tasks

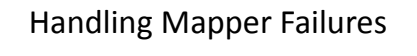

- Master pings every worker periodically
- Workers who do not respond in time are marked as failed
- Mapper's in-progress and completed tasks are reset to idle state
	- Can be assigned to other mapper
	- Completed tasks are re-executed because result is stored on mapper's local disk
- Reducers are notified about mapper failure, so that they can read the data from the replacement mapper

8

## Handling Reducer Failures

- Failed reducers identified through ping as well
- Reducer's in-progress tasks are reset to idle state
	- Can be assigned to other reducer
	- No need to restart completed reduce tasks, because result is written to distributed file system

#### Handling Master Failure

- Failure unlikely, because it is just a single machine
- Can simply abort MapReduce computation
	- Users re-submit aborted jobs when new master process is up
- Alternative: master writes periodic checkpoints of its data structures so that it can be re-started from checkpointed state

14

## Semantics with Failures

• If map and reduce are deterministic, then output is identical to non-faulting sequential execution

- For non-deterministic operators, different reduce tasks might see output of different map executions
- Relies on atomic commit of map and reduce outputs
	- In-progress task writes output to private temp file – Mapper: on completion, send names of all temp files
	- to master (master ignores if task already complete) – Reducer: on completion, *atomically* rename temp file to final output file (needs to be supported by distributed file system)

## Practical Considerations

- Conserve network bandwidth ("Locality optimization")
	- Schedule map task on machine that already has a copy of the split, or one "nearby"
- Create backup tasks to deal with machines that take unusually long for the last inprogress tasks ("stragglers")

#### Refinements

- User-defined partitioning functions for reduce tasks
	- Default: assign key K to reduce task *hash(K) mod R*
	- Use *hash(Hostname(urlkey)) mod R* to have URLs from same host in same output file
	- We will see others in future lectures
- Combiner function to reduce mapper output size
	- Pre-aggregation at mapper for reduce functions that are commutative and associative
	- Often (almost) same code as for reduce function

13

## Careful With Combiners

- Consider Word Count, but assume we only want words with count > 10
	- Reducer computes total word count, only outputs if greater than 10
	- Combiner = Reducer? No. Combiner should not filter based on its local count!
- Consider computing average of a set of numbers
	- Reducer should output average
	- Combiner has to output (sum, count) pairs to allow correct computation in reducer

# Equi-Join in MapReduce

- Given two data sets  $S = (s_1, s_2, ...)$  and  $T = (t_1, t_2, ...)$  of integers, find all pairs ( $s_i$ , $t_j$ ) where  $s_i$ .A= $t_j$ .A
- Can combine the  $s_i$  and  $t_j$  only in Reduce
	- To ensure that the right tuples end up in the same Reduce invocation, use join attribute A as intermediate key (k2)
- Map needs to output (s.A, s) for each S-tuple s (similar for T-tuples)
	- Also adds a flag indicating if the tuple is from S or T

## Equi-Join in MapReduce

- Join condition:  $S.A = T.A$ <br>Map(s) = (s.A, (s, "S")); Map(t) = (t.A, (t, "T"))
- 
- DFS nodes .<br>DFS nodes Mappers Red • Map(s) = (s.A, (s, "S")); Map(t) = (t.A, (t, "T")) • Reduce computes Cartesian product of set of S-tuples and set of T-tuples with same key

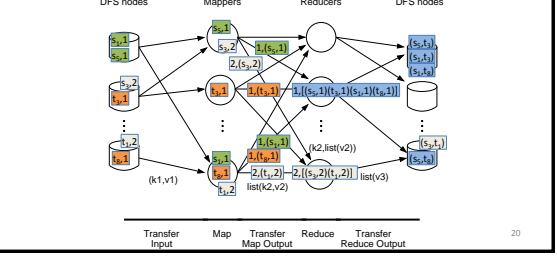

## Theta-Joins in MapReduce?

- Equi-join algorithm has problems when data is skewed
- What about non-equi joins?
	- Inequality (S.A<T.A): map just forwards T-tuples, but replicates S-tuples for all larger T.A values as keys
		- Not practical
- Need different approach: discussed in future lecture

21